Документ подписан простой электронной подписью.<br>И местеритории простой электронной подписью **подписьма не подпис**ять не <mark>коммерческое частное образовательное</mark> **учреждение высшего образования** дио: Агабекян Раиса Левоновна **и социально-информационных технологий – ИМСИТ»**<br><sub>Лолжность: ректо</sub>«Академия маркетинга и социально-информационных технологий – ИМСИТ» **(г. Краснодар)** 4237c7ccb9b9e111bbaf1f4fcda9201d015c4dbaa12**\$ff7474747309\%RQeAkaдемия ИМСИТ**) Информация о владе Должность: ректор Дата подписания: 10.06.2024 07:48:13 Уникальный программный ключ:

#### УТВЕРЖДАЮ

Проректор по учебной работе, доцент

Н.И. Севрюгина

25 декабря 2023 г.

## **Б1.О.14**

# **Теория вероятности и математическая статистика** рабочая программа дисциплины (модуля)

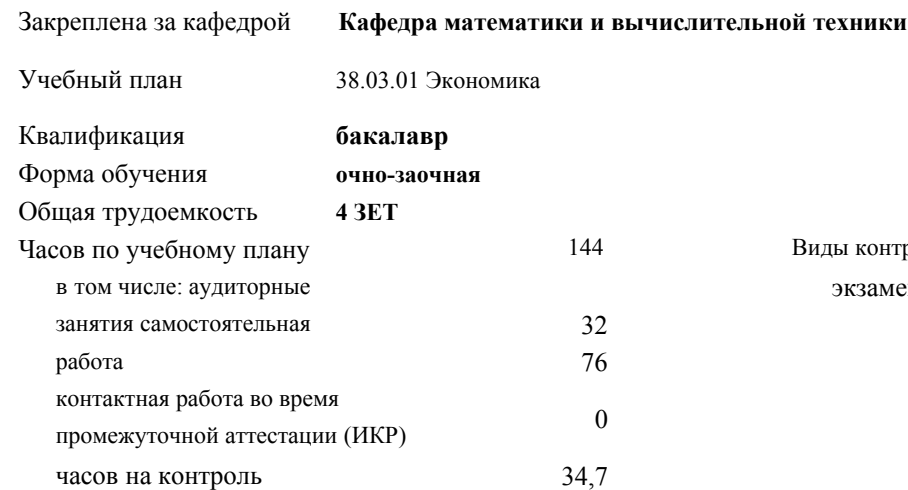

#### **Распределение часов дисциплины по семестрам**

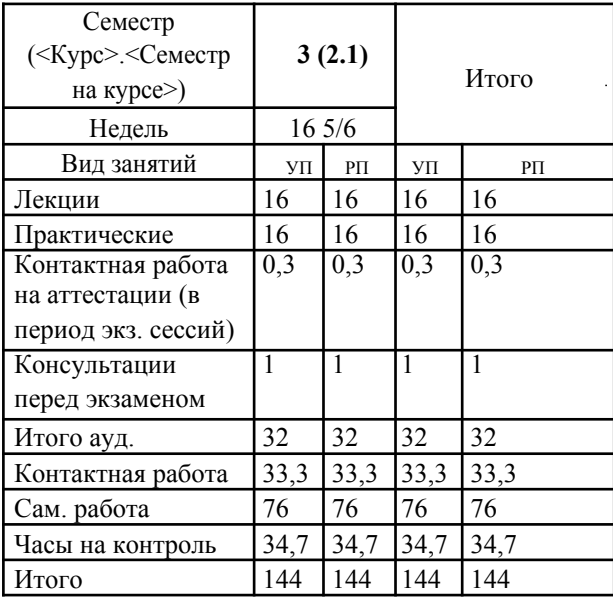

Виды контроля в семестрах: экзамены 3

## Программу составил(и): *д.т.н., профессор , Камалян Р.З.*

#### Рецензент(ы):

*д.т.н., профессор кафедры информационных систем и программирования КубГТУ, Видовский Л.А.;директор ООО «1С-КОНСОЛЬ», Суриков А.И.*

Рабочая программа дисциплины **Теория вероятности и математическая статистика**

разработана в соответствии с ФГОС ВО: Федеральный государственный образовательный стандарт высшего образования - бакалавриат по направлению подготовки 38.03.01 Экономика (приказ Минобрнауки России от 12.08.2020 г. № 954)

составлена на основании учебного плана: 38.03.01 Экономика утвержденного учёным советом вуза от 25.12.2023 г. протокол №4.

#### Рабочая программа одобрена на заседании кафедры **Кафедра математики и вычислительной техники**

Протокол от 14.03.2022 г. № 8

Зав. кафедрой Аникина Ольга Владимировна

Согласовано с представителями работодателей на заседании НМС, протокол 25.12.2023 г. №4.

Председатель НМС проф. Павелко Н.Н.

#### 1. ЦЕЛИ ОСВОЕНИЯ ДИСЦИПЛИНЫ (МОДУЛЯ)

1.1 Является изучение аппарата теории вероятностей и математической статистики, необходимого в постановке, анализе и решении прикладных экономических, технических и управленческих задач. Задачи: - определение основных понятий, составляющих аксиоматику теории вероятностей;

- изучение основных теоретических положений теории вероятностей и

математической статистики;

- изучение основных законов распределения случайных величин и методов

решения вероятностных задач;

- овладение основными приемами обработки данных.

- выработка достаточного уровня вероятностной интуиции, позволяющего

студентам осознанно переводить неформальные стохастические задачи в

формальные математические задачи теории вероятностей

#### 2. МЕСТО ДИСЦИПЛИНЫ (МОДУЛЯ) В СТРУКТУРЕ ОБРАЗОВАТЕЛЬНОЙ ПРОГРАММЫ

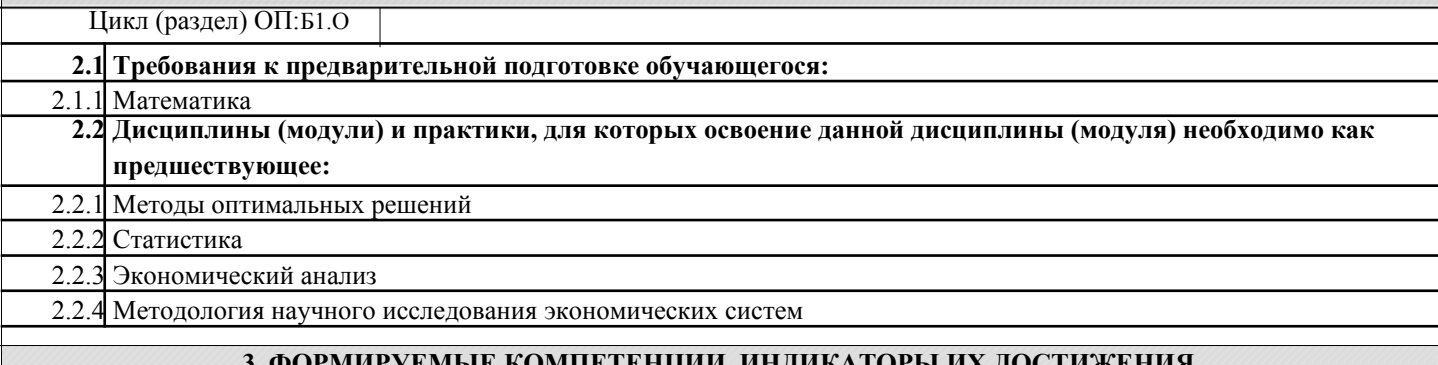

#### / ЕМБІЕ КОМПЕТЕПЦИЙ, ИПДИКАТОРЫ И и планируемые результаты обучения

### 4 СТРУКТУРА И СОЛЕРЖАНИЕ ЛИСШИПЛИНЫ (МОЛУЛЯ)

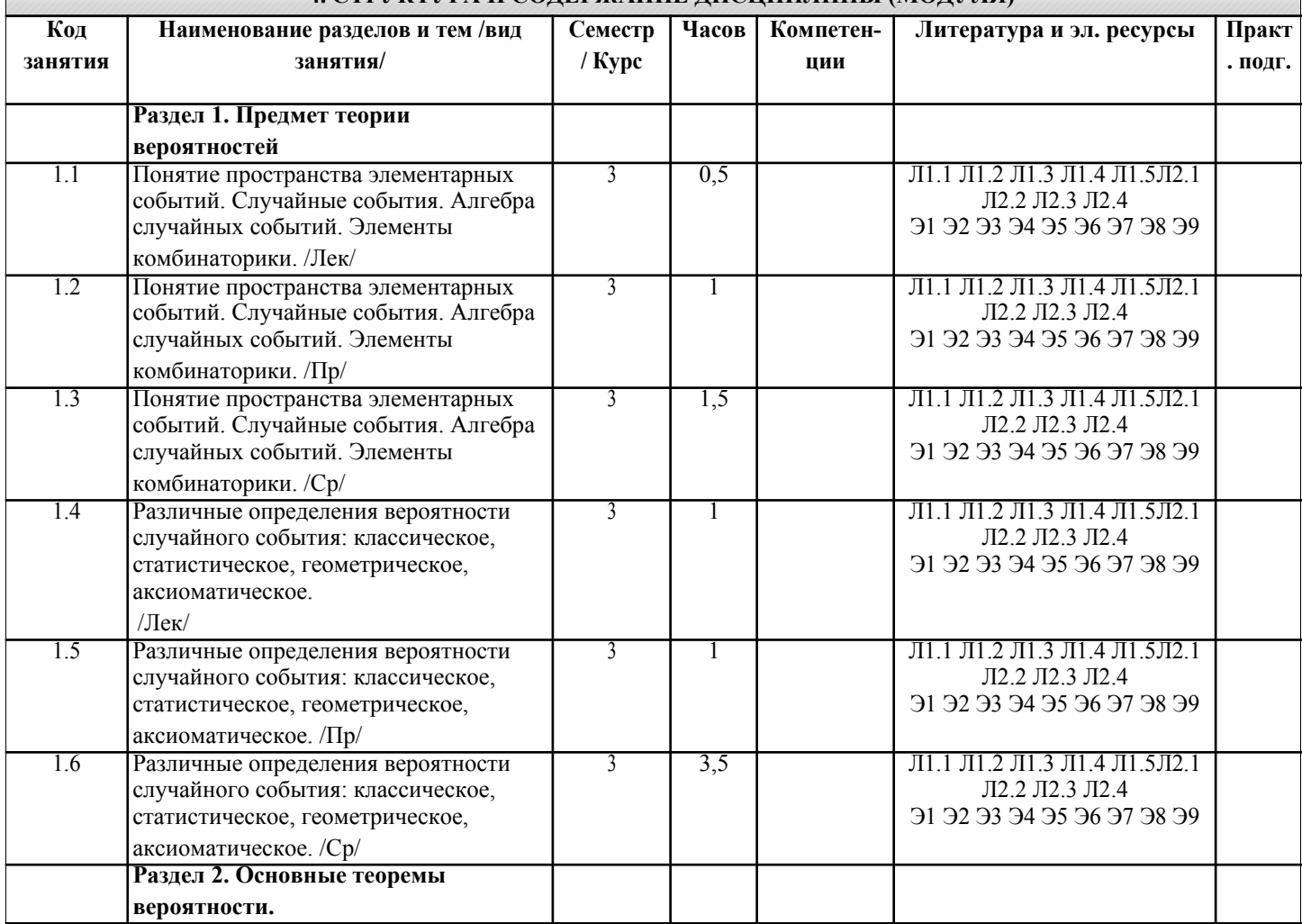

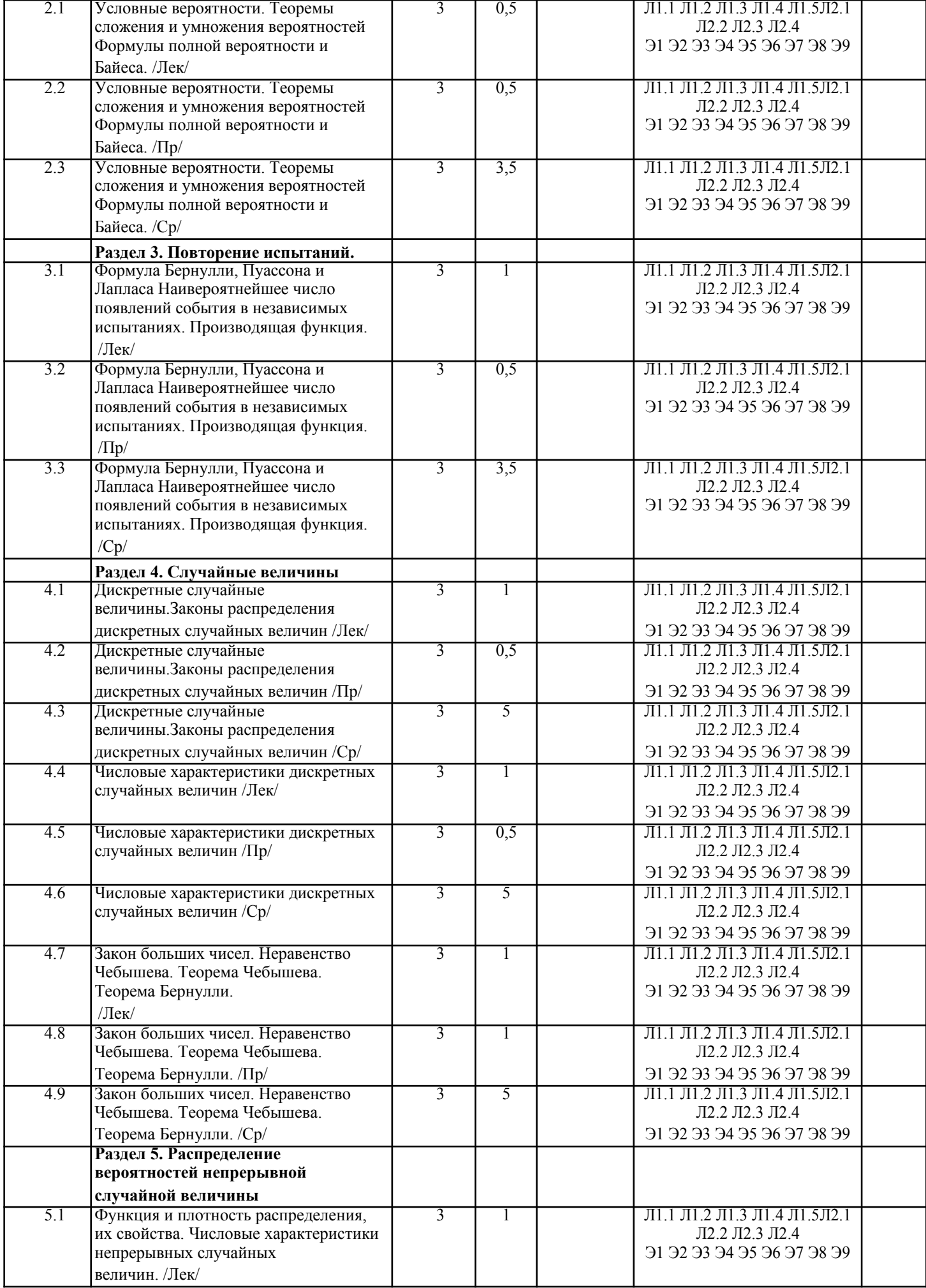

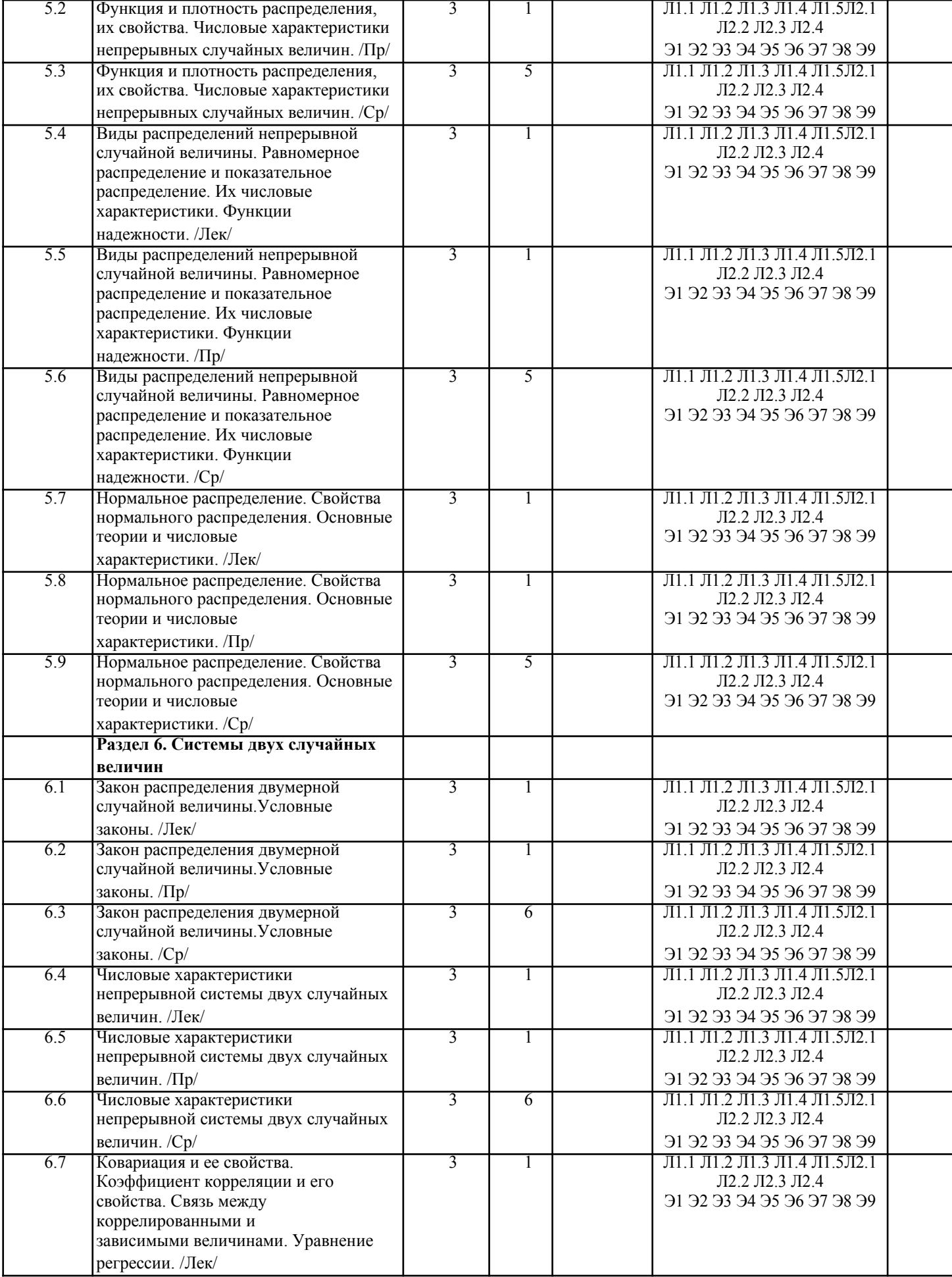

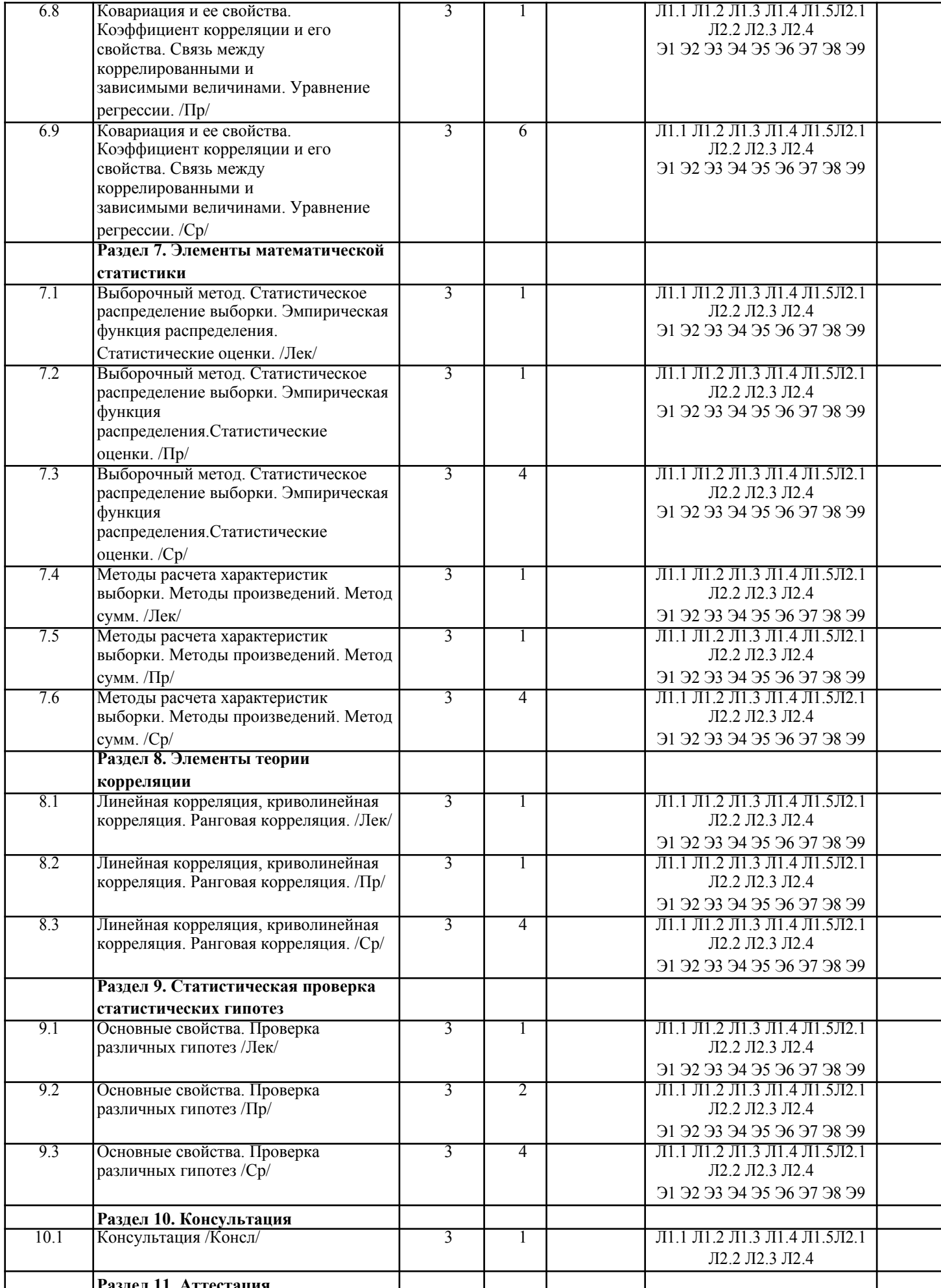

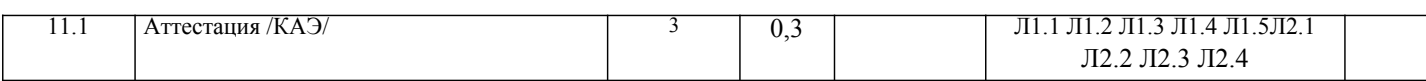

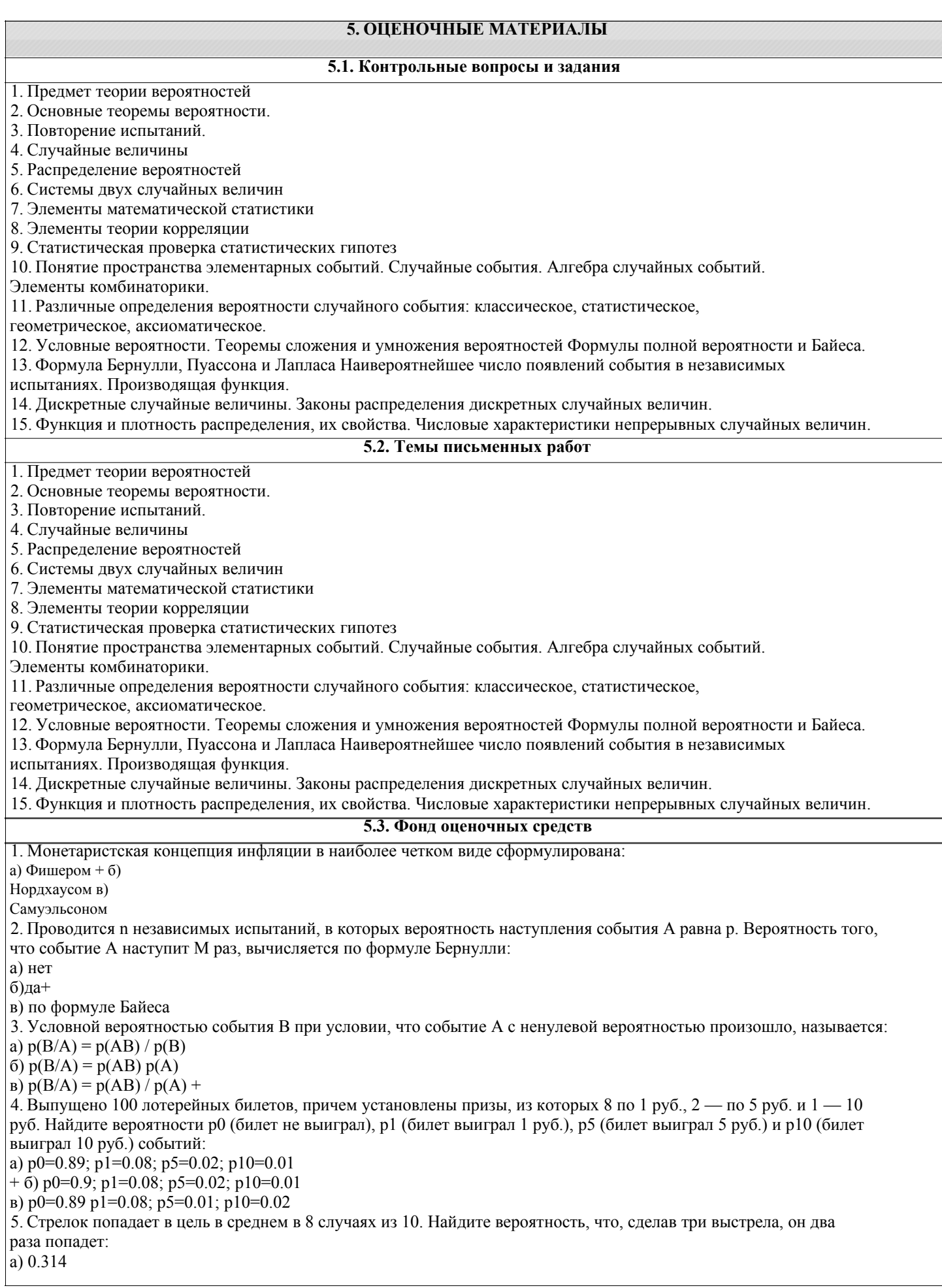

 $(6)$  0.324  $(B)$  0.384 + 6. Станок-автомат производит изделия трех сортов. Первого сорта — 80%, второго — 15%. Определите вероятность того, что наудачу взятое изделие будет или второго, или третьего сорта: a)  $0.86$  $0.2 + B$ ) 0.95 7. Человеку, достигшему 20-летнего возраста, вероятность умереть на 21-м году жизни равна 0,01. Найдите вероятность того, что из 200 застраховавшихся человек в возрасте 20-ти лет один умрет через год: a)  $0.256$  6)  $(0.246)$  $0.271 +$ 8. Для проверки на всхожесть было посеяно 2000 семян, из которых 1700 проросло. Определите вероятность р прорастания отдельного семени в этой партии и количество семян в среднем (назовем это число М), которое взойдет из каждой тысячи посеянных: a)  $p=0.85$ ; M=850 + б) р=0.15; М=150 в) p=17/20; M=750 9. Два стрелка стреляют по мишени. Вероятность попадания в цель у одного стрелка 0.7, у другого - 0.8. Найти вероятность того, что цель будет поражена: a)  $0.85$   $6)$  $0.96B$  $0.94 +$ 10. Студенту предлагают 6 вопросов и на каждый вопрос 4 ответа, из которых один верный, и просят дать верные ответы. Студент не подготовился и выбирает ответы наугад. Найдите вероятность того, что он правильно ответит ровно на половину вопросов (С точностью до 3-х знаков после запятой): a)  $0.164$  6)  $0.132 + B$ 0.144 11. В круг радиусом 20 см помещен меньший круг радиусом 10 см так, что их центры совпадают. Найти вероятность того, что точка, наулачу брошенная в большой круг, попалет также и в кольцо, образованное построенными окружностями. Предполагается, что вероятность попадания точки в круг пропорциональна площади круга и не зависит от его расположения: a)  $0.75 +$  $600.075$  $B(0.5)$ 12. События А и В называются несовместными, если: a)  $p(AB)=1$  $(6) p(AB)=0 +$  $p(AB)=p(+p(B))$ 13. Изделия изготавливаются независимо друг от друга. В среднем одно изделие из ста оказывается бракованным. Найдите вероятность того, что из двух взятых наугад изделий окажутся неисправными оба: a)  $0.0001$  $+ 6$ ) 0.001  $B) 0.01$ 14. Рабочий обслуживает три станка. Вероятность того, что в течение часа станок потребует внимания рабочего, равна для первого станка 0.1, для второго — 0.2 и для третьего — 0.15. Найти вероятность того, что в течение некоторого часа хотя бы один из станков потребует внимания рабочего: a)  $0.935$   $6)$  $0.635 B)$  $0.388 +$ 15. Два стрелка стреляют по разу в общую цель. Вероятность попадания в цель у одного стрелка 0.8, у другого — 0.9. Найти вероятность того, что цель не будет поражена ни одной пулей: a)  $0.02 +$  $60.96$  $B) 0.46$ **BIDVOL BIDVOL** 16. Вероятность того, что дом может сгореть в течение года, равна 0.01. Застраховано 500 домов. Определите асимптотическое приближение, чтобы сосчитать вероятность того, что сгорит не более 5 домов: а) локальной формулой Муавра-Лапласа б) распределением Пуассона + в) интегральной формулой Муавра-Лапласа 17. Производится n независимых испытаний, в которых вероятность наступления события А равна р. n велико. Вероятность того, что событие А наступит m раз, вычисляется по формуле или используются асимптотические приближения: а) вычисляется по формуле Бернулли б) по формуле Байеса в) используются асимптотические приближения +

стр. 9

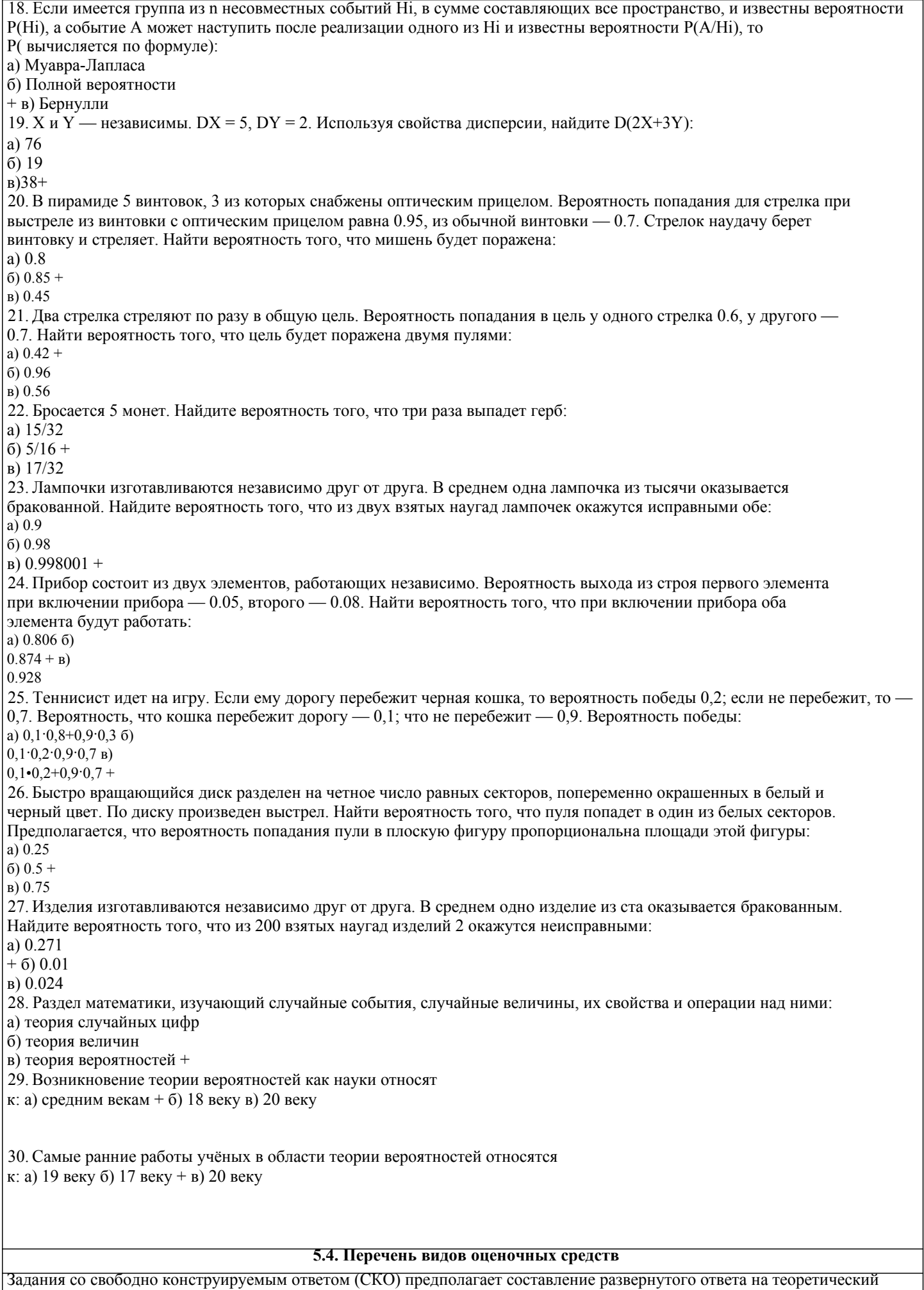

вопрос. Задание с выбором одного варианта ответа (ОВ, в задании данного типа предлагается несколько вариантов ответа, среди которых один верный. Задания со свободно конструируемым ответом (СКО) предполагает составление развернутого ответа, включающего полное решение задачи с пояснениями.

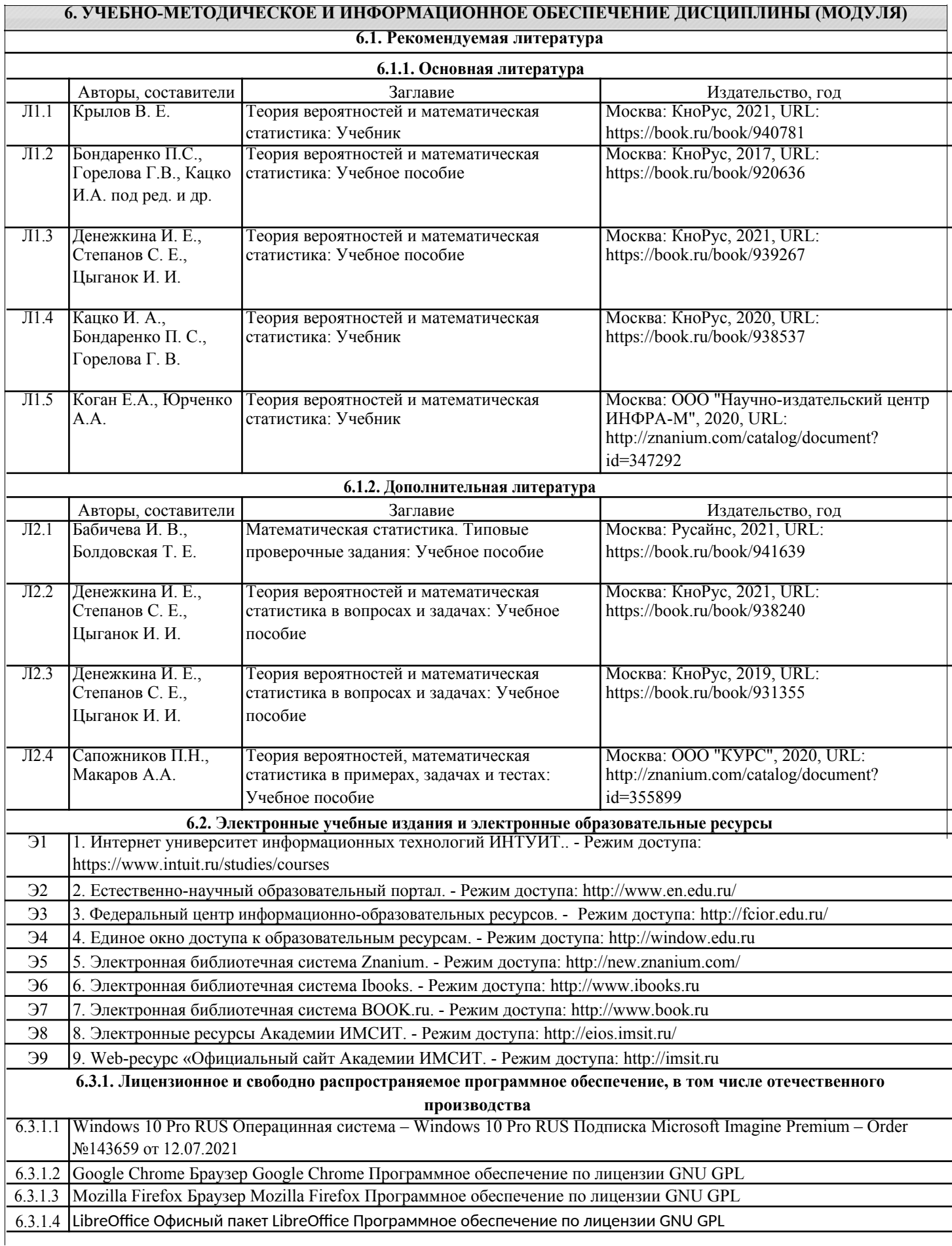

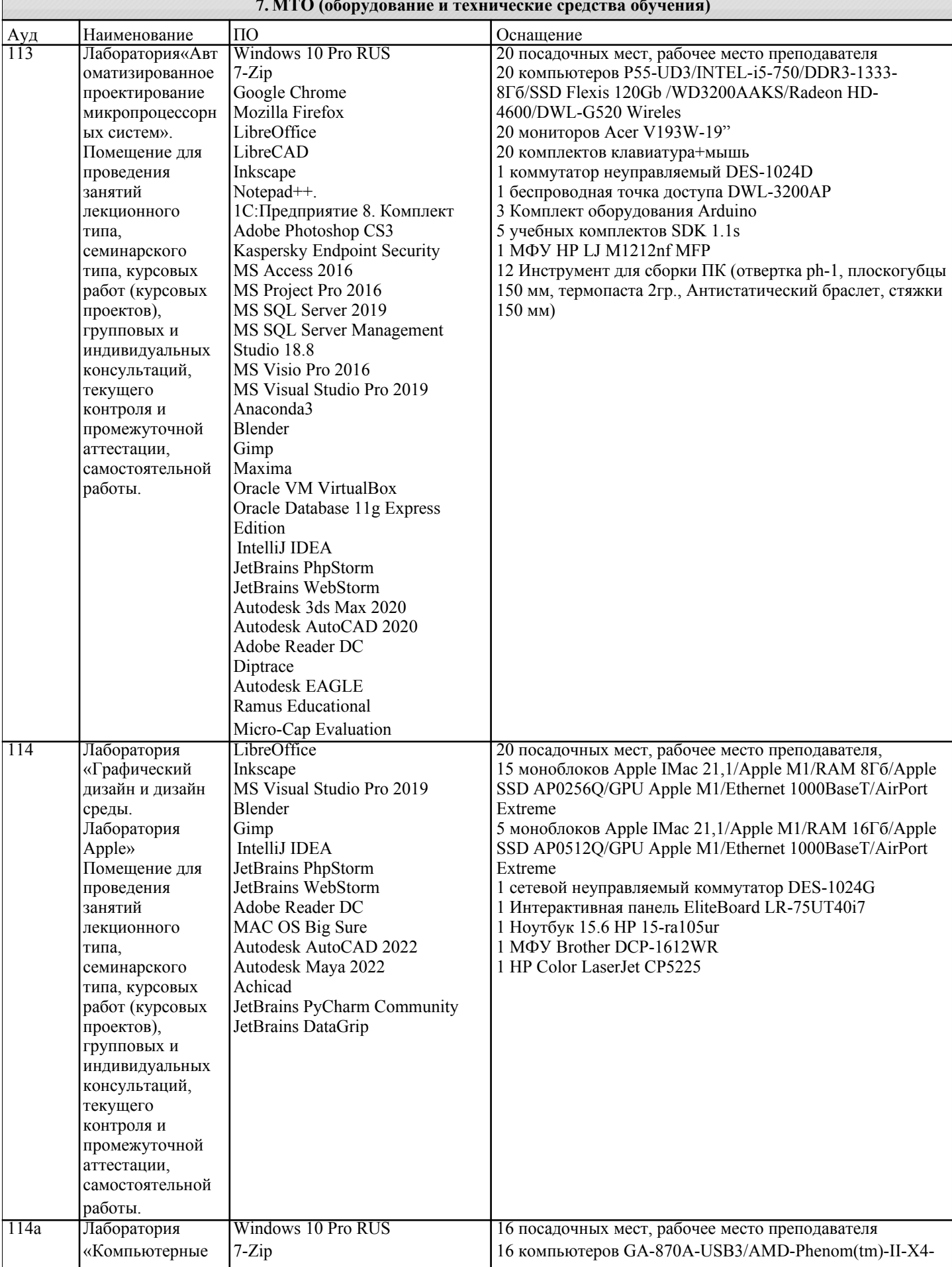

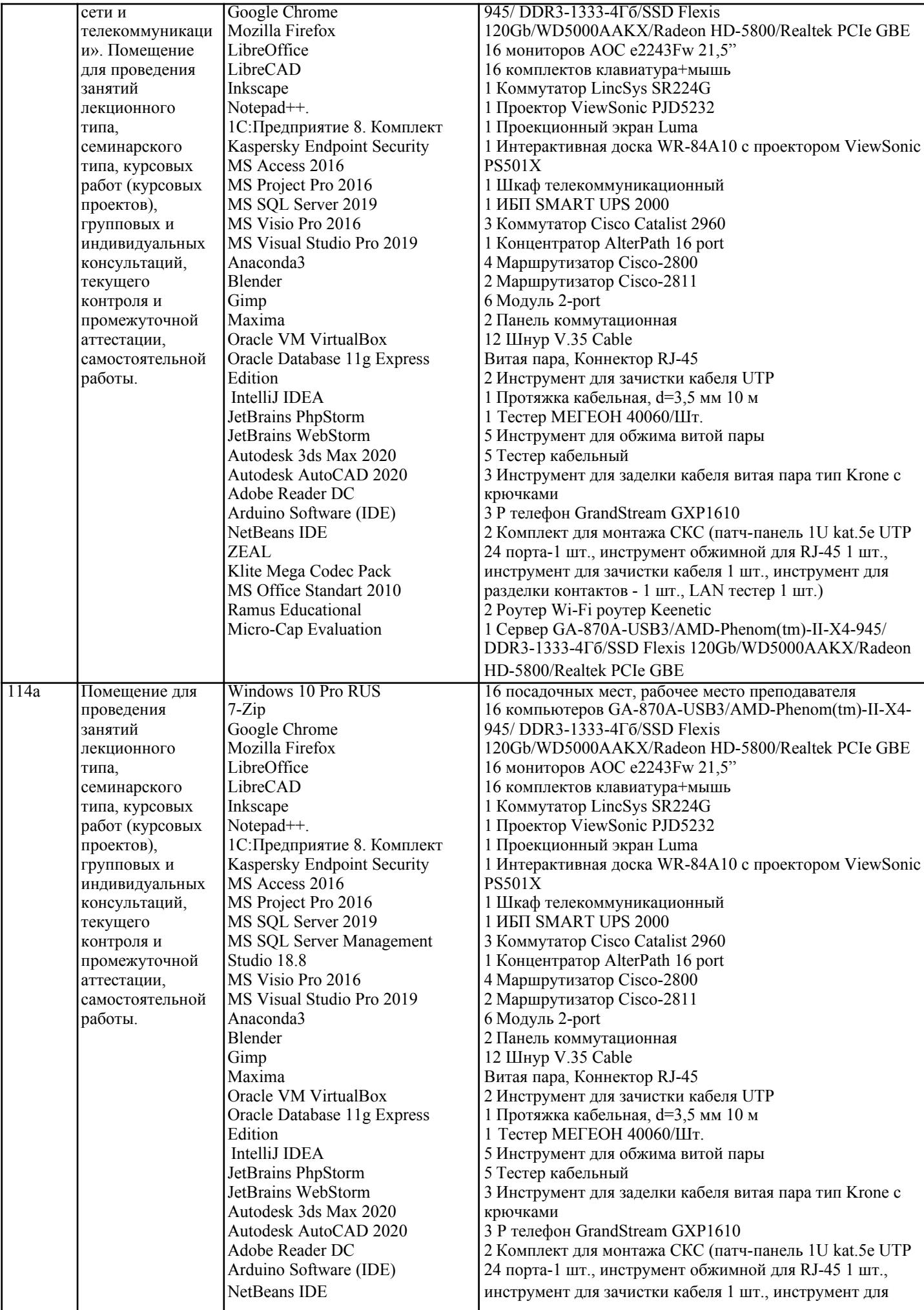

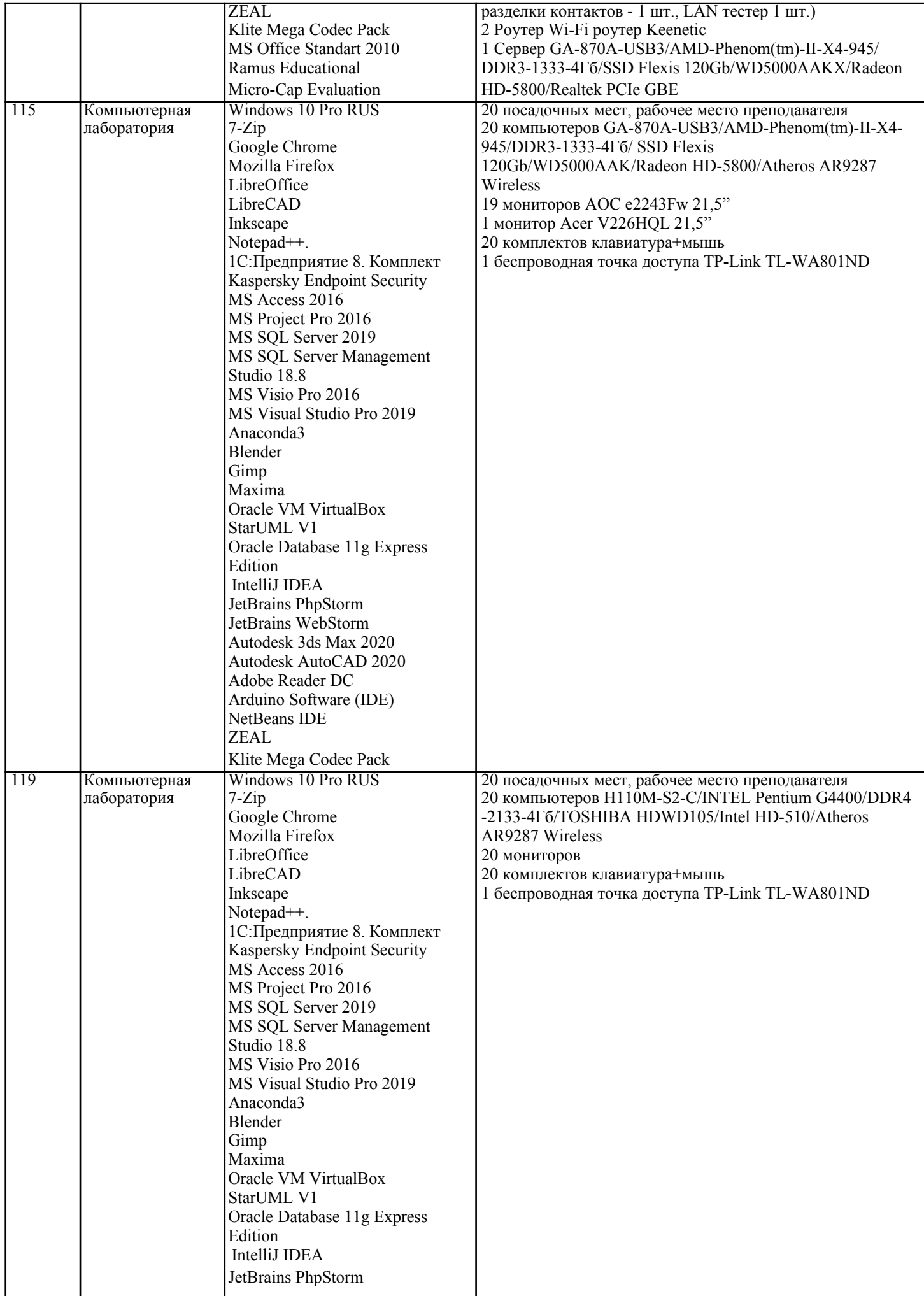

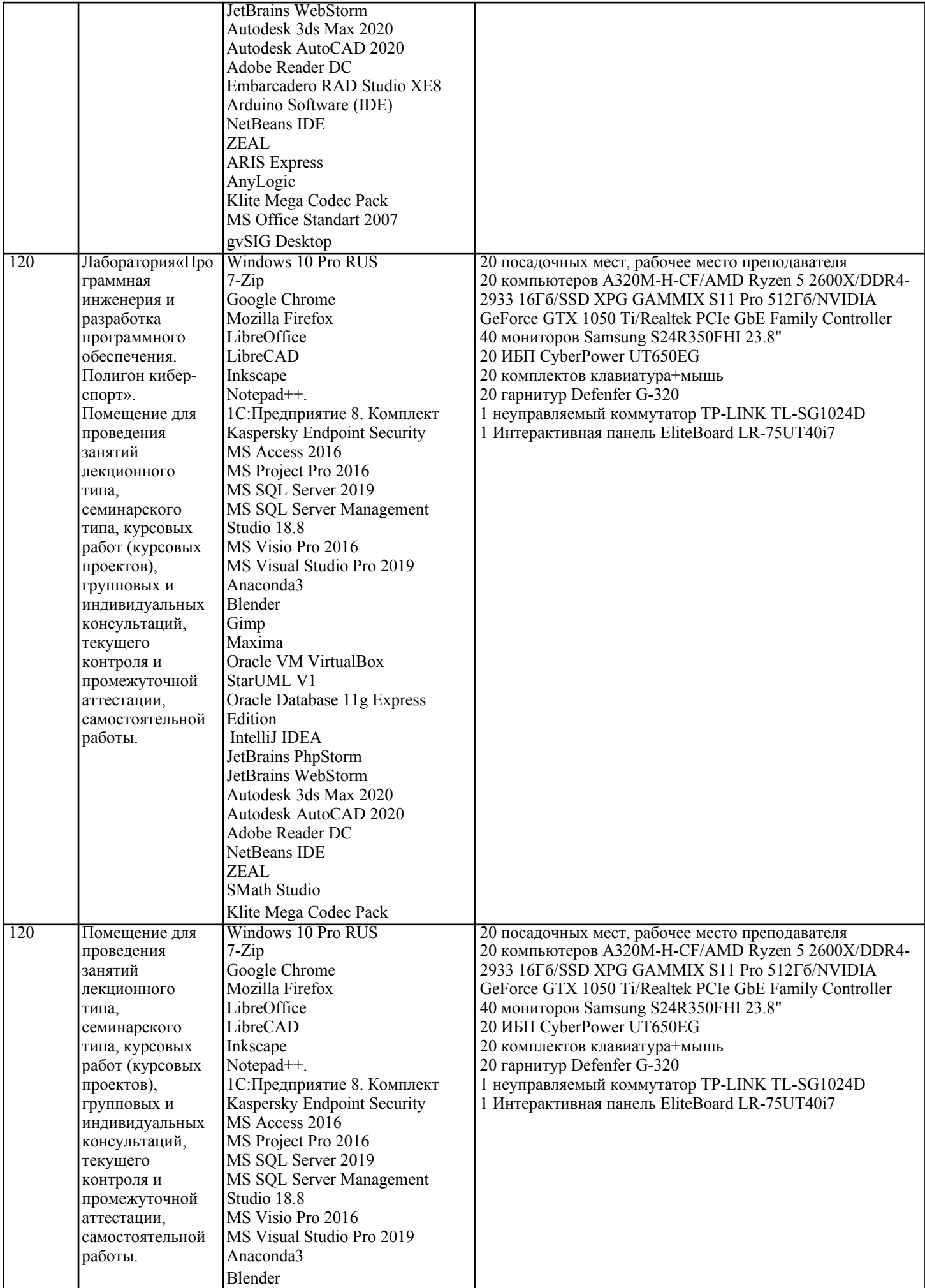

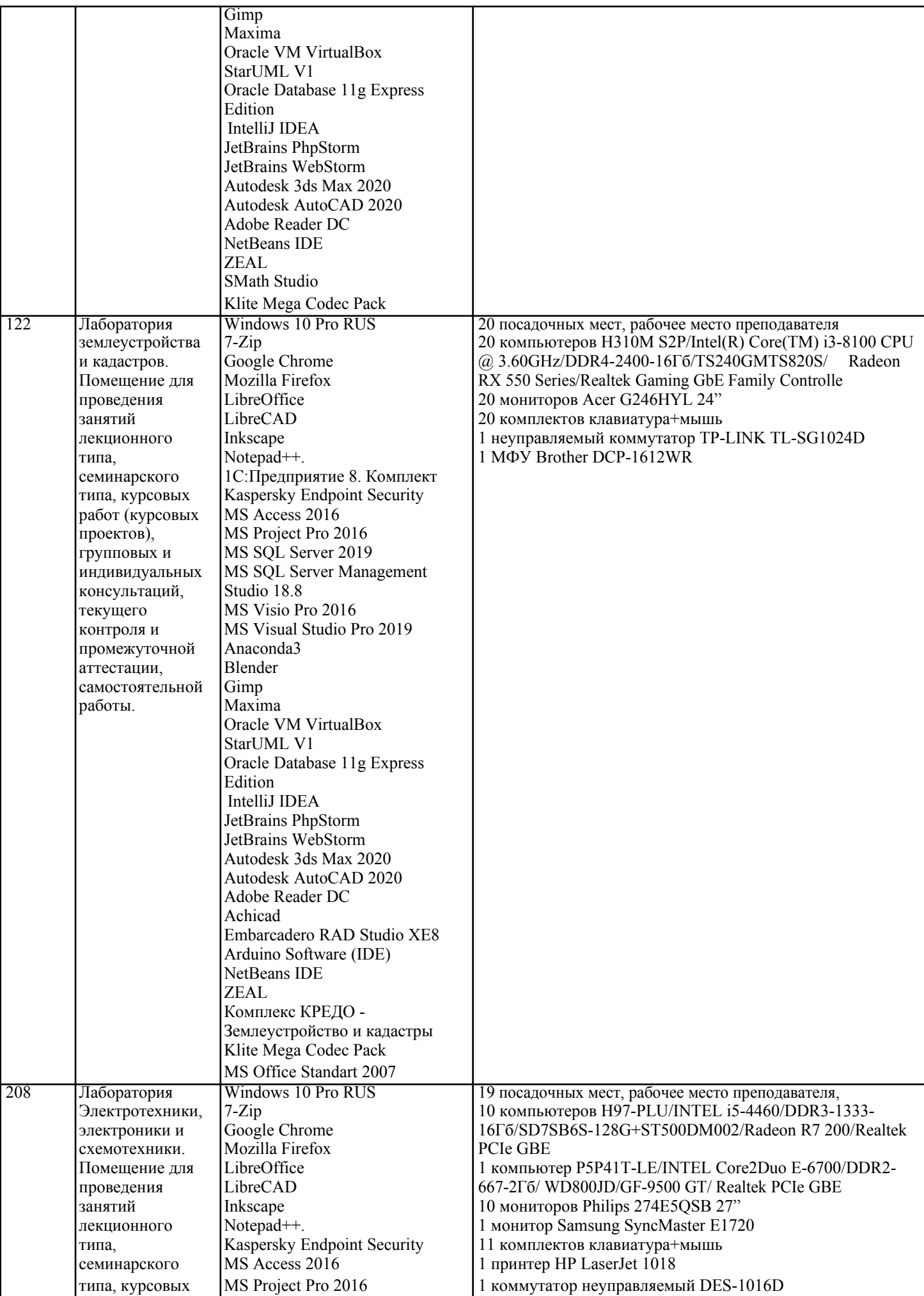

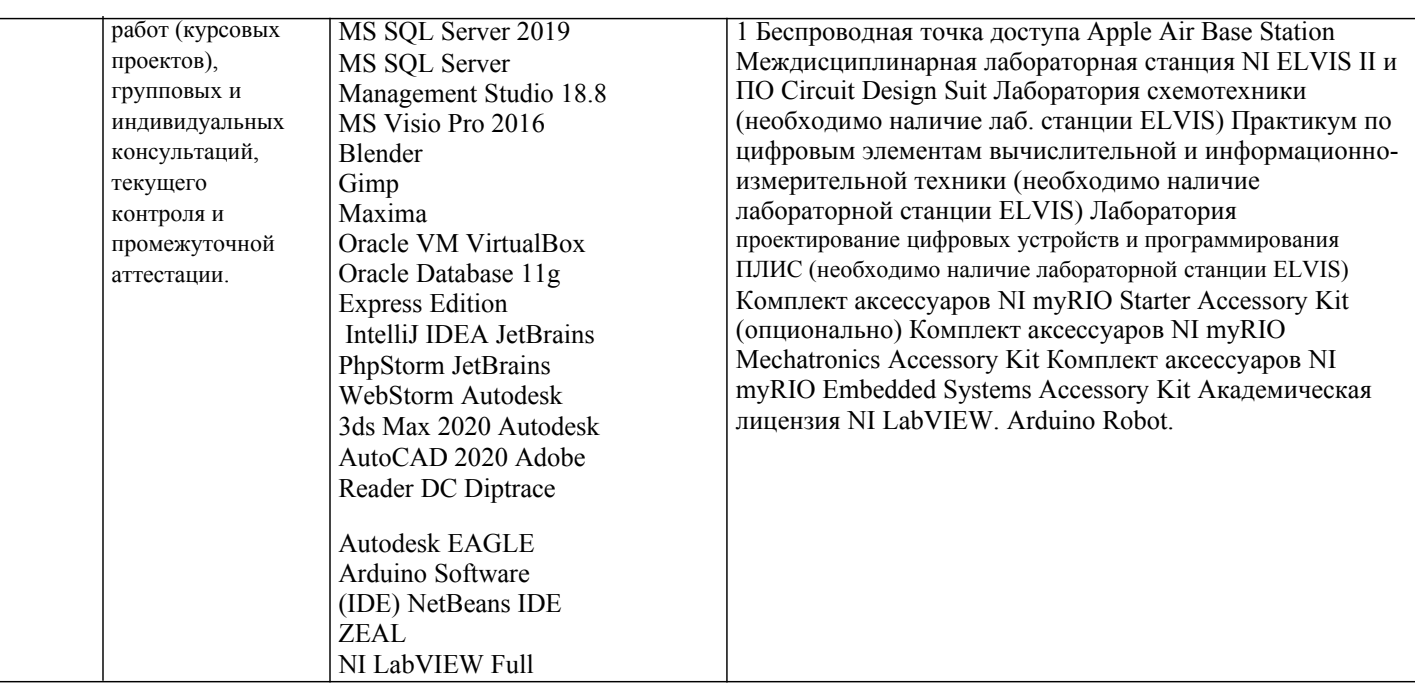

#### 8. МЕТОДИЧЕСКИЕ УКАЗАНИЯ ДЛЯ ОБУЧАЮЩИХСЯ ПО ОСВОЕНИЮ ДИСЦИПЛИНЫ (МОДУЛЯ)

В соответствии с требованиями ФГОС ВО по направлению подготовки реализация компетентностного подхода предусматривает использование в учебном процессе активных и интерактивных форм проведения занятий (разбор конкретных задач, проведение блиц-опросов, исследовательские работы) в сочетании с внеаудиторной работой с целью формирования и развития профессиональных навыков обучающихся.

Лекционные занятия дополняются ПЗ и различными формами СРС с учебной и научной литературой В процессе такой работы студенты приобретают навыки «глубокого чтения» - анализа и интерпретации текстов по методологии и методике дисциплины.

Учебный материал по дисциплине «Высокопроизводительные вычислительные системы», разделен на логически завершенные части (модули), после изучения, которых предусматривается аттестация в форме письменных тестов, контрольных работ.

Работы оцениваются в баллах, сумма которых дает рейтинг каждого обучающегося. В баллах оцениваются не только знания и навыки обучающихся, но и их творческие возможности: активность, неординарность решений поставленных проблем. Каждый модуль учебной дисциплины включает обязательные виды работ - лекции, ПЗ, различные виды СРС (выполнение домашних заданий по решению задач, подготовка к лекциям и практическим занятиям).

Форма текущего контроля знаний – работа студента на практическом занятии, опрос. Форма промежуточных аттестаций - контрольная работа в аудитории, домашняя работа. Итоговая форма контроля знаний по модулям контрольная работа с задачами по материалу модуля.

Методические указания по выполнению всех видов учебной работы размещены в электронной образовательной среде академии.

Методические указания и материалы по видам учебных занятий по дисциплине:

Вид учебных занятий, работ - Организация деятельности обучающегося Лекция - Написание конспекта лекций: кратко, схематично, последовательно фиксировать основные положения, выводы, формулировки, обобщения, отмечать важные мысли, выделять ключевые слова, термины. Проверка терминов, понятий с помощью энциклопедий, словарей, справочников с выписыванием толкований в тетраль. Обозначить вопросы, термины, материал, который вызывает трулности, попытаться найти ответ в рекомендуемой литературе, если самостоятельно не удаётся разобраться в материале, необходимо сформулировать вопрос и задать преподавателю на консультации, на практическом занятии.

Практические занятия - Конспектирование источников. Работа с конспектом лекций, подготовка ответов к контрольным вопросам, просмотр рекомендуемой литературы, работа с текстом. Выполнение практических задач в инструментальных средах. Выполнение проектов. Решение расчётно-графических заданий, решение задач по алгоритму и др.

Самостоятельная работа - Знакомство с основной и дополнительной литературой, включая справочные издания, зарубежные источники, конспект основных положений, терминов, сведений, требующихся для запоминания и являющихся основополагающими в этой теме. Составление аннотаций к прочитанным литературным источникам и др.

## 9. МЕТОДИЧЕСКИЕ УКАЗАНИЯ ОБУЧАЮЩИМСЯ ПО ВЫПОЛНЕНИЮ САМОСТОЯТЕЛЬНОЙ РАБОТЫ

Основными задачами самостоятельной работы студентов, являются: во-первых, продолжение изучения дисциплины в домашних условиях по программе, предложенной преподавателем; во-вторых, привитие студентам интереса к технической

и математической литературе, инженерному делу. Изучение и изложение информации, полученной в результате изучения научной литературы и практических материалов, прелполагает развитие у студентов как владения навыками устной речи, так и способностей к четкому письменному изложению материала.

Основной формой контроля за самостоятельной работой студентов являются практические занятия, а также еженедельные консультации преподавателя.

Практические занятия - наиболее подходящее место для формирования умения применять полученные знания в

#### практической деятельности.

При подготовке к практическим занятиям следует соблюдать систематичность и последовательность в работе. Необходимо сначала внимательно ознакомиться с содержанием плана практических занятий. Затем, найти в учебной литературе соответствующие разделы и прочитать их. Осваивать изучаемый материал следует по частям. После изучения какой-либо темы или ее отдельных разделов необходимо полученные знания привести в систему, связать воедино весь проработанный материал.

При подведении итогов самостоятельной работы преподавателем основное внимание должно уделяться разбору и оценке лучших работ, анализу недостатков. По предложению преподавателя студент может изложить содержание выполненной им письменной работы на практических занятиях